## SAP ABAP table /SAPSLL/API\_PREVDWL\_ITEM\_R3\_S {SLL: API for Pref. Worklist: Item: For Customer Purposes}

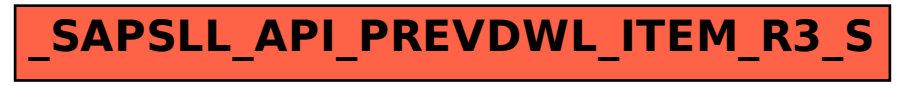